## **ПОДКЛЮЧЕНИЕ УСТРОЙСТВА МАРКИ «ТЕРМОДАТ» К ПОСЛЕДОВАТЕЛЬНОМУ ПОРТУ ЭВМ**

Для удобства работы с настоящим прибором предусмотрено его сопряжение с персональным компьютером через COM-порт (последовательный порт). Подключение производится по двухпроводной линии RS-485. Для этого необходим специальный адаптер (конвертер) RS-232 / RS-485. Конвертер подключается к ЭВМ, а прибор подключается через клеммы RS-485 (A и B) к соответствующим клеммам конвертера (см. руководство по эксплуатации конвертера). Есть возможность подключать к одному конвертеру несколько приборов Термодат одновременно. В этом случае приборы подключаются параллельно по линии RS-485, как показано на рисунке 1 (объединение приборов в сеть).

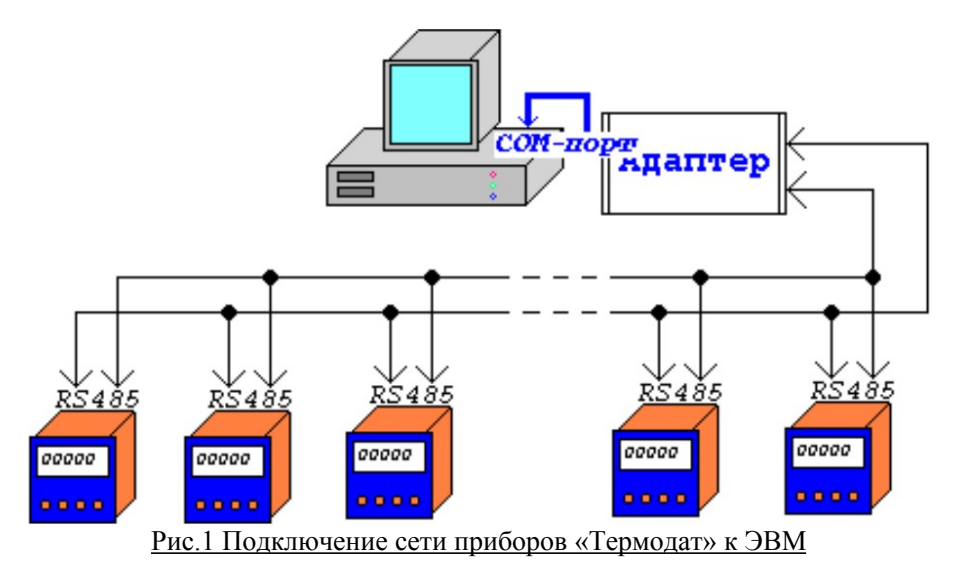

После правильного подключения прибора можно приступить к организации его взаимодействия с ЭВМ, как ведомого по отношению к ЭВМ устройства. Это взаимодействие происходит так:

- 1) В последовательный порт посылается некоторая последовательность байтов (*команда-запрос*), в которой закодирована информация о запрашиваемом действии прибора (запрос значения какого-либо параметра прибора, либо на установку какого-либо параметра, либо на выдачу архивных записей прибора).
- 2) Далее следует дождаться ответа от используемого в данный момент прибора (время между окончанием запроса и началом ответа составляет, как правило, менее одной секунды). Ответ прибывает в тот же

последовательный порт тоже в виде некоторой последовательности байтов и имеет сходный с запросом формат.

Формат запросов и ответов зависит от выбранного протокола обмена. В данной модификации прибора Термодат реализованы два различных протокола обмена: «MODBUS-ASCII» и «Термодат». В некоторых устройствах помимо упомянутых реализован еще один протокол обмена «MODBUS-RTU».

Некоторые приборы Термодат снабжены клеммами для подключения к последовательному порту ЭВМ непосредственно (подключение RS-232). Такие приборы невозможно объединить в сеть, но и конвертер не нужен.

## **ОПИСАНИЕ ПРОТОКОЛА «MODBUS-ASCII» ДЛЯ УСТРОЙСТВ МАРКИ ТЕРМОДАТ**

Протоколы обмена «MODBUS» широко распространены. Подробную информацию об этих протоколах можно прочесть во многих изданиях (например, в сети Internet). Версия протокола «MODBUS» для настоящего устройства обладает такими свойствами. Как запрос, так и ответ представляют собой последовательности байтов, каждый из которых закодированный символ, согласно таблице символов ASCII (стандартные однобайтовые коды символов для большинства ЭВМ). Поэтому далее следует описание команд в текстовой (не двоичной) форме. Все команды-запросы и ответы имеют такой формат:

- 1 символ заголовок команды, двоеточие (код **3A**h).
- 2 и 3 символы сетевой идентификатор прибора (адрес), уникален для каждого прибора в сети (шестнадцатеричное число).
- 4 и 5 символы код функции, т.е. идентификатор запрашиваемого действия (тоже шестнадцатеричное число).
- далее следуют данные, содержащие необходимую информацию это числа в шестнадцатеричной системе счисления (цифры `**0**` .. `**9**`, латинские буквы `**A**` .. `**F**`, либо `**a**` .. `**f**`).
- После данных следуют два символа контрольной суммы LRC (тоже число в шестнадцатеричной системе счисления), в которой участвуют байты, начиная с сетевого адреса, заканчивая последним байтом данных. Алгоритм подсчета LRC представлен на языке программирования «C» ниже:

```
unsigned char digchar(unsigned char v)
```

```
{
    v-='0';
    if(v>41) return v-39; /* a .. f */
    if(v>9) return v-7; /* A .. F */
    return v; /* 0 .. 9 */
}
unsigned char LRC(unsigned char *str)
{
    unsigned char val=0;
    while(*str)
     {
         val+=(digchar(*str)<<4)|digchar(str[1]);
         str+=2;
```
2

**}**

 **} return (unsigned char)(-((signed char)val));**

Последние 2 символа имеют коды **0D**h и **0A**h.

В следующей таблице приведены формы запросов и ответов в зависимости от функции.

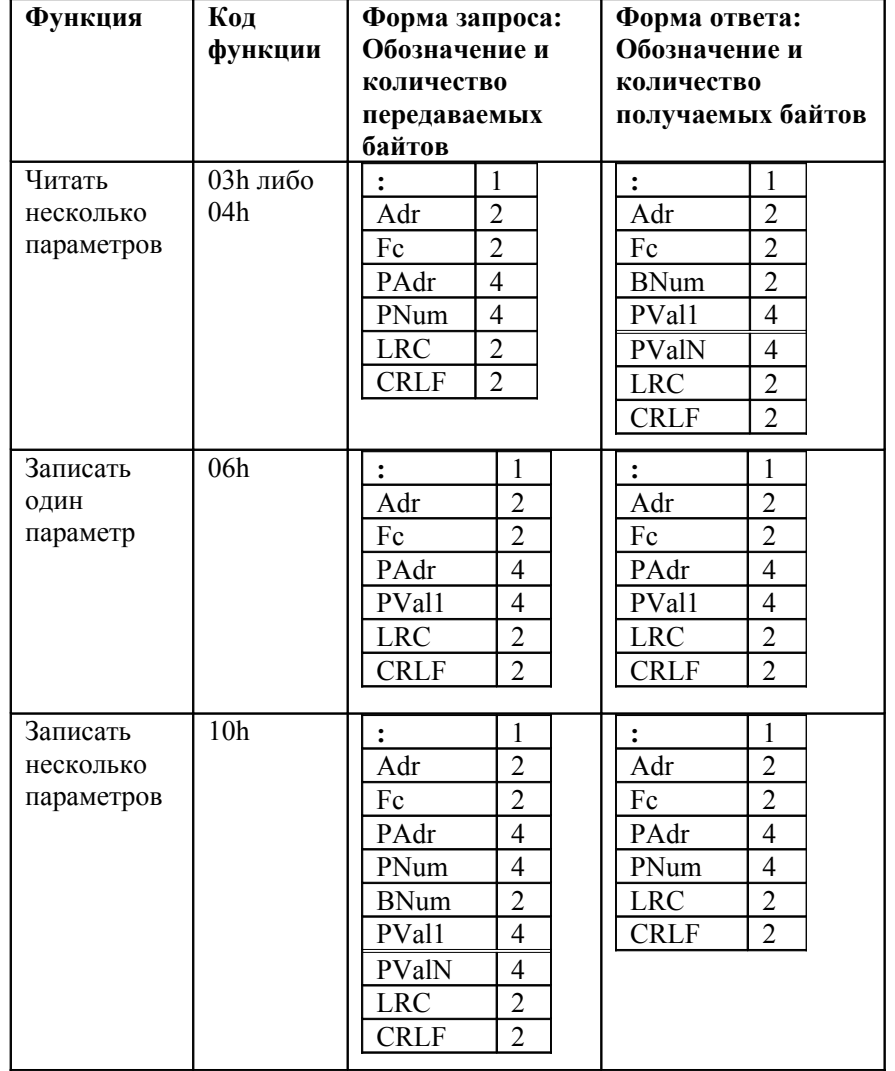

### **Условные обозначения:**

1) **Adr** – сетевой адрес устройства, 2 знака

- 2) **Fc** код функции, 2 знака
- 3) **PAdr** адрес параметра, 4 знака
- 4) **PNum** количество запрашиваемых (передаваемых) параметров от PAdr включительно, 4 знака
- 5) **PVal1 .. PValN** значения параметров с адресами PAdr .. PAdr+(PValN-1), по 4 знака на каждое значение
- 6) **BNum** количество байтов данных BNum = 2⋅PNum, 2 знака
- 7) **LRC** контрольная сумма, 2 знака
- 8) **CRLF** концевые символы с кодами 0Dh и 0Ah, 2 знака

### **Основные особенности:**

- 1) Если **Adr = 00h** («мастер-адрес»), то все приборы воспринимают данные, но ответа не следует
- 2) Все параметры передаются и принимаются как двухбайтовые шестнадцатеричные числа в текстовом формате ASCII (на каждый байт по 2 символа), в языке программирования «C» этот тип называется **unsigned int**
- 3) Если не существует параметра по запрашиваемому адресу (либо в случае ошибки), то вместо значения параметра посылается число **7FFFh** (либо **7FFEh**)
- 4) Если проверка **LRC** в запросе не увенчалась успехом, то запрос не воспринимается и ответа не следует
- 5) В некоторых приборах, например в Термодат-25, Термодат-29, введены специальные обозначения: если измеренное значение равно **7D00h**, то на данном канале обрыв, либо датчик отсутствует; если измеренное значение равно **7D64h**, то по каким-либо причинам нет данных от измерительного модуля.
- 6) Это касается устройств, содержащих *оконный* доступ к архиву. Имеется поддержка сообщений об ошибке согласно стандарту «MODBUS». Если получен неверный запрос, то ответ на него имеет следующий вид: **:<Adr><80h+Fc><код ошибки modbus><LRC><CRLF>** ,

где **<код ошибки modbus>** принимает следующие значения:

**2** - ILLEGAL\_DATA\_ADDRESS - указанный адрес (PAdr) параметра не поддерживается для указанной операции

**3** - ILLEGAL\_DATA\_VALUE - принятое значение (PVal) не может быть записано по указанному адресу (PAdr) параметра

**4** - SLAVE\_DEVICE\_FAILURE - выполнить указанную операцию невозможно (например, происходит переполнение буфера посылки внутри устройства)

### **Адреса параметров:**

Двухбайтовое число – адрес параметра – содержит два числа: *код* параметра и *канал*, для которого этот параметр определен, если прибор является многоканальным. Структура адреса параметра представлена в виде битовой диаграммы:

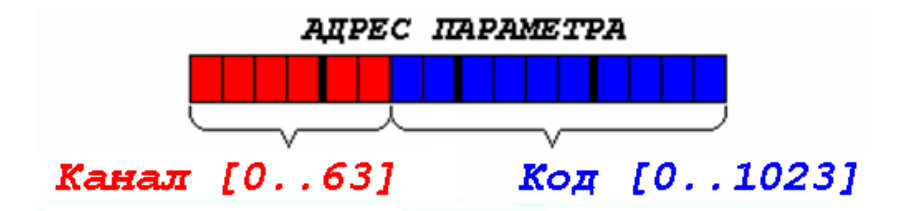

Там же указаны возможные диапазоны для кода и канала. Нумерация битов справа налево. Можно эту диаграмму представить формулой:

**АДРЕС = КОД + (КАНАЛ <sup>x</sup> 1024),**

где КАНАЛ отсчитывается от нуля.

### **ОПИСАНИЕ ПРОТОКОЛА «MODBUS-RTU» ДЛЯ УСТРОЙСТВ МАРКИ ТЕРМОДАТ**

Протокол обмена «MODBUS-RTU» отличается от «MODBUS-ASCII» тем, что байты посылаются и принимаются не в текстовом (шестнадцатеричном), а в двоичном формате. Это основное отличие. Например, если адрес прибора 25, то посылаются не символы `2` (32h) и `5` (35h), как в «MODBUS-ASCII», а число 25 (19h). Так количества передаваемых и принимаемых байтов сокращаются в двое по сравнению с «MODBUS-ASCII». Заголовок (двоеточие) в протоколе «MODBUS-RTU» уже не используется, т. к. посылка может начинаться с любого символа (работаем не с символами, а с байтами). Вместо этого используются временные задержки до и после посылаемого/принимаемого кадра, равные посылке четырех байтов со всеми стартовыми, стоповыми битами, битами четности на текущей скорости порта. Задержки могут длиться и более чем посылка четырех байтов, лишь бы не менее. Заметим, что внутри кадра (между байтами в нем) не может быть задержек более либо равных посылке четырех байтов. Рекомендуем для работы в этом протоколе сначала накапливать данные в буфере, а потом посылать целый кадр, байт за байтом, в порт без задержек на получение, запись данных и другие сопутствующие операции. Формы команд-запросов и ответов на них совпадают с формами команд в протоколе «MODBUS-ASCII». Смотрите таблицу выше. Поддерживаются также три различные функции (03h (она же 04h), 06h и 10h). Отличия заключаются в контрольной сумме: вместо одного байта LRC посылаются два байта CRC, отсутствии заголовка-двоеточия и

концевых символов CRLF. Пример функции на «C» для ее подсчета смотрите ниже:

#### **const unsigned char arrcrch[256]=**

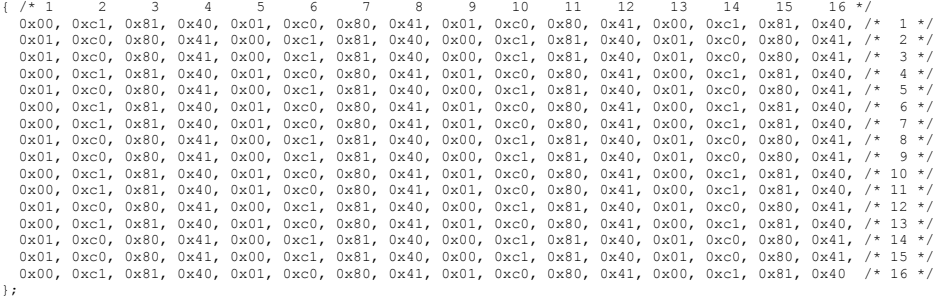

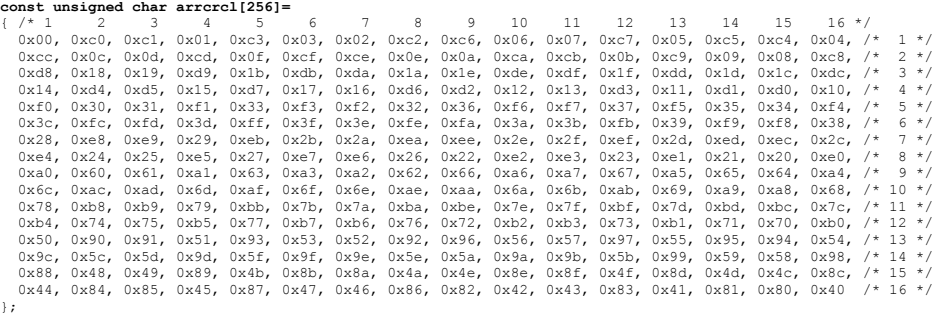

**unsigned int СRC(unsigned char \*buf, unsigned int num)**

```
 unsigned char CRC_lo, CRC_hi, index;
     CRC_lo=255;
     CRC_hi=255;
    \overline{\text{while}}(num--) {
             index=CRC_lo^(*buf);
             CRC_lo=CRC_hi^(arrcrch[index]);
             CRC_hi=arrcrcl[index];
            \overline{buf++};
 }
     /* сначала `lo`, потом `hi` */
     return ((unsigned int)CRC_lo<<8)|CRC_hi;
```
**}**

**{**

Пункты «Адреса параметров» и «Основные особенности», описанные в предыдущем разделе, актуальны и для «MODBUS-RTU» с учетом, конечно, особенностей этого протокола (вместо пар символов – байты, вместо LRC используется CRC, нет заголовка **`:`** команды, а также концевых символов **CRLF**).

Для работы в протоколе «MODBUS-RTU» следует задавать такие настройки порта, чтобы общее число передаваемых битов было **11**, то есть:

- 1. 1 стартовый бит;
- 2. 8 битов данных (меньше восьми вообще не поддерживается)
- 3. либо 1 бит контроля четности (нечетный, четный) и 1 стоповый бит, либо 2 стоповых бита.

Именно для одиннадцати битов рассчитывается время передачи четырех байтов в приборах Термодат.

5

### **Примеры:**

## **1. «MODBUS-ASCII»**

**1.1.** Получение текущих измеренных значений Запрос: **:010300000004F8<CR><LF>**

Ответ: **:010308FC1CF9C6F770F51AA7<CR><LF>**

Интерпретация полученных данных: на первом канале FC1Ch=-99,6°C; на втором канале F9C6h=-159,4°C; на третьем F770h=-219,2°C; на четвертом F51Ah=-279,0°C.

**1.2.** Установить значение типа аварийной сигнализации (параметр с кодом 019Ah) в «Максимум» (значение 2) на канале номер 4  $(019Ah + (4-1) * 1024 = 0D9Ah)$ 

Запрос: **:01060D9A000250<CR><LF>**

Ответ: **:01060D9A000250<CR><LF>**

Подсчет контрольной суммы LRC: 01h+06h+0Dh+9Ah+00h+02h=B0h; -B0h=50h; проверим: 01h+06h+0Dh+9Ah+00h+02h+50h=100h; lo byte ${100h}$ =00h

# **2. «MODBUS-RTU»**

**2.1.** Получение текущих измеренных значений

Запрос: [01h][03h][00h][00h][00h][04h][44h][09h][время посылки 4х байтов]

Ответ: [01h][03h][08h][FDh][93h][FCh][1Fh][FAh][AAh][F9h][35h][EBh][42h][время посылки 4х байтов] Интерпретация полученных данных: на первом канале FD93h=-62,1°C; на втором канале FC1Fh=-99,3°C; на третьем FAAAh=-136,6°C; на четвертом F935h=-173,9°C.

**2.2.** Запуск регулирования на канале номер  $3(0180h + (3-1)$ <sup>x</sup> 1024 = 0980h) Запрос: [01h][06h][09h][80h][00h][01h][4Ah][7Eh][время посылки 4х байтов]

Ответ: [01h][06h][09h][80h][00h][01h][4Ah][7Eh][время посылки 4х байтов]

Интерпретация полученных данных: регулирование успешно запущено (возвращено значение 0001h).

**2.3.** Установка значения текущей даты и времени 11 декабря 2007 года, 15 часов, 30 минут, 20 секунд

Запрос:

[01h][10h][01h][40h][00h][06h][0Ch][00h][07h][00h][0Ch][00h][0Bh][00h][0Fh][00h][1Eh][00h][14h] [ABh][0Bh][время посылки 4х байтов]

Ответ: [01h][10h][01h][40h][00h][06h][40h][23h][время посылки 4х байтов]

# **Приложение. Подсчет контрольной суммы LRC на языке программирования «Паскаль»:**

```
Function d2c(v:byte):byte;
    begin
       v:=v-byte('0'); {0 .. 9}
       if v>41 then v:=v-39 {a .. f}
        else
          if v>9 then v:=v-7; {A .. F}
       Result:=v; {возвращаемое значение}
    end;
Function LRC(s: string):byte; {string – строковый тип}
    var uLRC:byte; {беззнаковое целое, 8 бит}
        i:integer; {целое, 16 бит}
    begin
       uLRC:=0;
       i:=0;
       while i<length(s) do
        {функция length(s: string) – вычисление длины строки в символах}
          begin
            uLRC:=byte( uLRC + (d2c(byte(s[i])) *16 or d2c(byte(s[i+1])) ) ; {оператор `or` - побитовое `или`}
             i:=i+2
          end;
       uLRC:=-uLRC; {равносильно (255-uLRC)+1}
       Result:=uLRC; {возвращаемое значение}
    end;
```